## SAP ABAP table FKKDUTL DISPL {Display Structure for Dunning Telephone List}

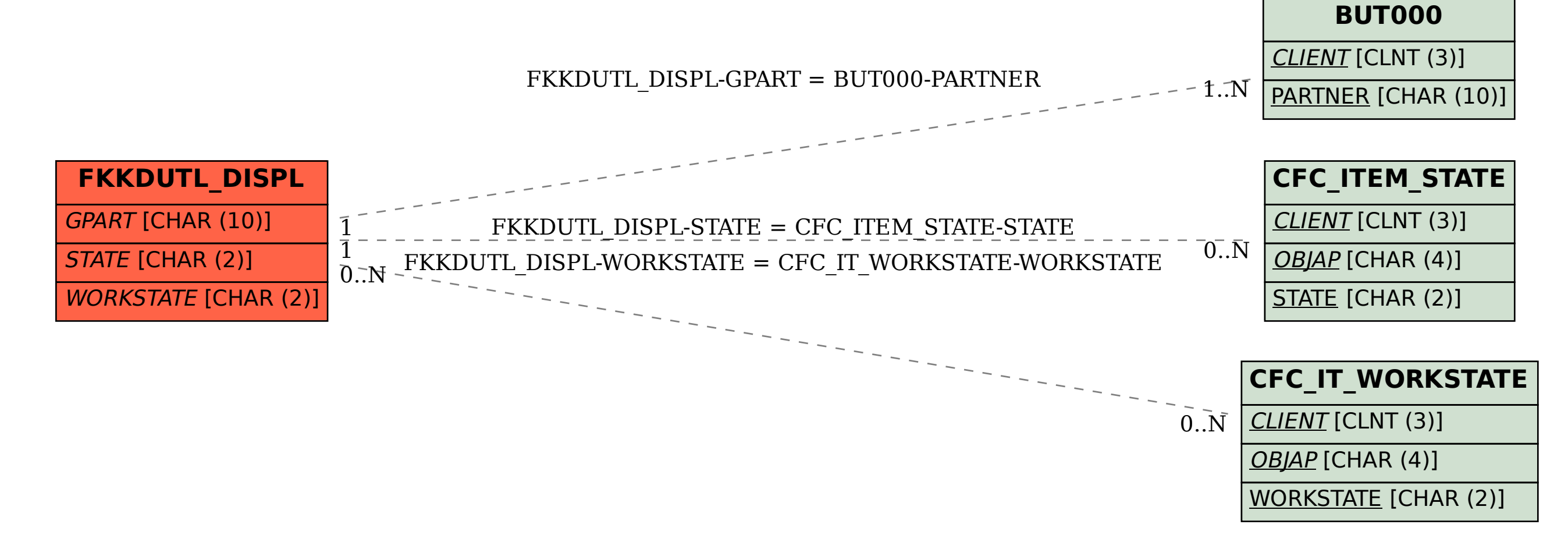